\_\_\_\_\_\_\_\_\_\_\_\_\_\_\_\_\_\_\_\_\_\_\_\_\_\_\_\_\_\_\_\_\_\_\_\_\_\_\_\_\_\_\_\_\_\_\_\_\_\_\_\_\_\_\_\_\_\_\_\_\_\_\_\_\_\_\_\_\_\_\_\_\_\_\_\_\_\_\_\_\_\_\_\_\_\_\_\_\_\_\_\_\_\_\_\_\_\_\_\_

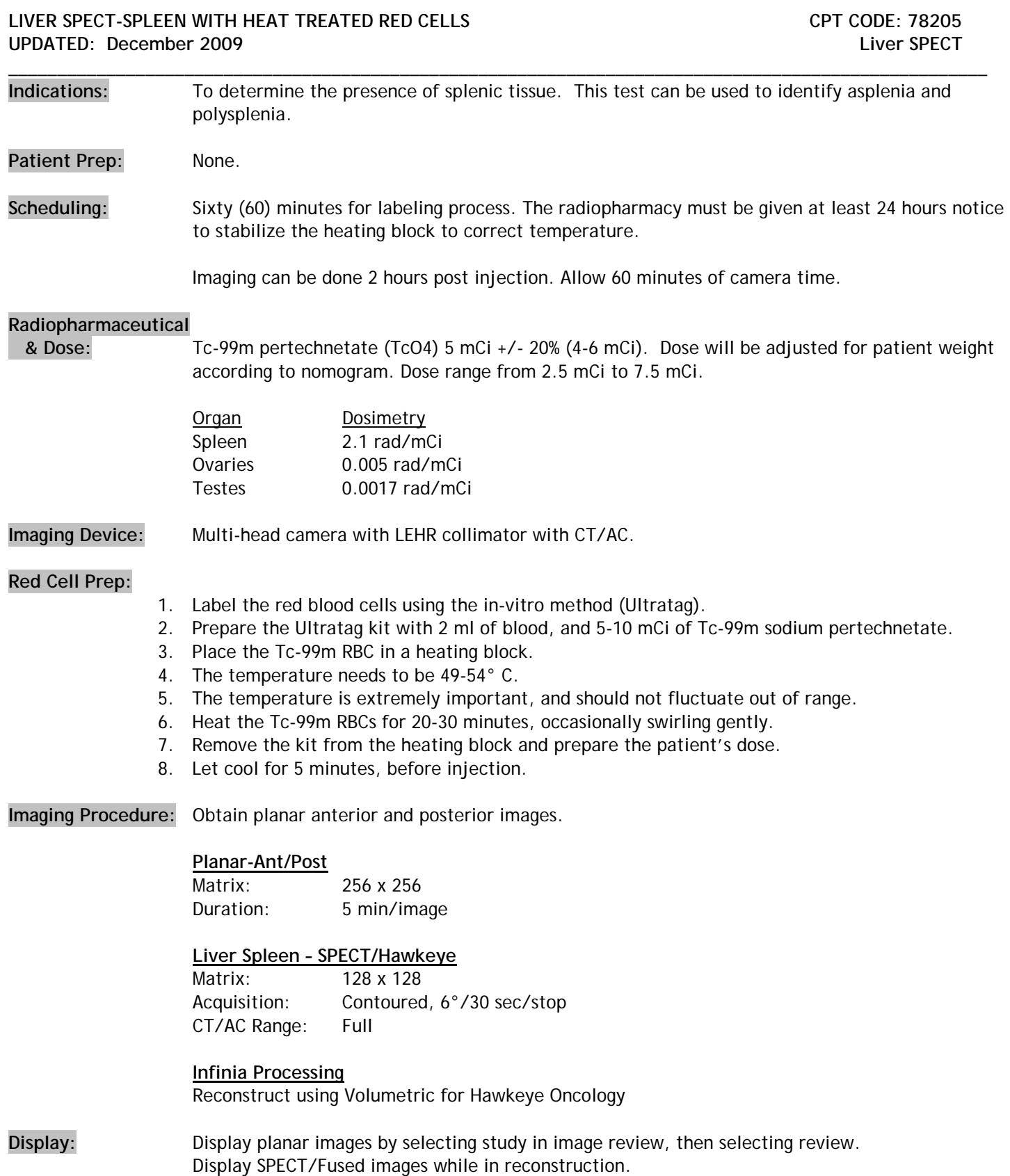

**Interpretation:** The presence of a spleen will be documented by the increased uptake in an organ relative to the normal blood pool background of liver, etc. **PACS:** Planar and SPECT images, including raw data and screen saves, should be sent to PACS. For SPECT/CT acquisitions, the SPECT and CT axial image sets should be sent to PACS. **Comments:** A Nuclear Medicine staff or resident physician should be consulted to determine if additional views are indicated. Before the patient leaves, a Nuclear Medicine staff or resident physician should check scans to determine if format size needs to be changed.

\_\_\_\_\_\_\_\_\_\_\_\_\_\_\_\_\_\_\_\_\_\_\_\_\_\_\_\_\_\_\_\_\_\_\_\_\_\_\_\_\_\_\_\_\_\_\_\_\_\_\_\_\_\_\_\_\_\_\_\_\_\_\_\_\_\_\_\_\_\_\_\_\_\_\_\_\_\_\_\_\_\_\_\_\_\_\_\_\_\_\_\_\_\_\_\_\_\_

Reviewed By: S. Perlman, D. Fuerbringer, S. Knishka

Scott B. Perlman, MD, MS Derek Fuerbringer, CNMT Scott Knishka, RPh, BCNP Chief, Nuclear Medicine Manager, Nuclear Medicine Radiopharmacist

\_\_\_\_\_\_\_\_\_\_\_\_\_\_\_\_\_\_\_\_\_\_\_\_\_\_\_ \_\_\_\_\_\_\_\_\_\_\_\_\_\_\_\_\_\_\_\_\_\_\_\_\_\_\_ \_\_\_\_\_\_\_\_\_\_\_\_\_\_\_\_\_\_\_\_\_\_\_\_\_\_\_